## MCSD Copier

## Logging in to the copier

You will be able to log in using one of these options:

- Your Username and Password
- MCSD Issued ID number
- Your MCSD ID badge\*

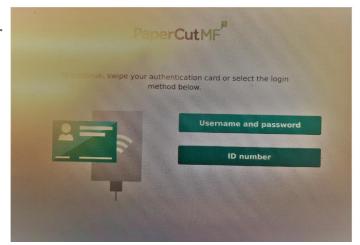

- \* If this is your first time using you ID badge to log in you will need to:
- Swipe the badge
- Log in with your Username and Password when prompted

(this will only happen the first time)

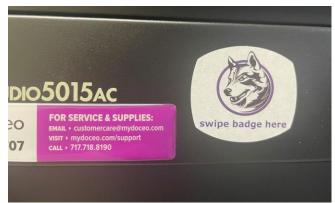